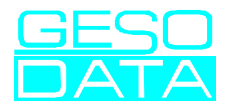

## **Lizenzkriterien \*AB\*VENTANA Warenwirtschaftssystem**

Die Software steht im Eigentum des Softwareherstellers, der Anwender erwirbt ein Nutzungsrecht. Die Software ist durch Urheberrechte gesetzlich geschützt. Neben den von dem Gesetz auferlegten Einschränkungen und Verpflichtungen gelten die in dieser Vereinbarung festgelegten Bestimmungen zur Verhinderung unberechtigter Reproduktion.

Der Anwender erwirbt für den Fall des Kaufes die \*AB\*VENTANA Lizenzen unbefristet, für den Fall der Softwaremiete für die Dauer des Software-Überlassungs-Vertrages.

Das Softwarehaus überläßt die Software dem Anwender ausschließlich zum eigenen Gebrauch. Der Anwender ist nur berechtigt, die Software auf genau so vielen Computern zu nutzen, wie er Arbeitsplatz- Lizenzen erworben hat. Kopien der Software dürfen ausschließlich zu Sicherungszwecken erstellt werden.

Die Software ist mit einem programminternen Kopierschutz versehen, der eine illegale Weitergabe der Software an Dritte verhindern soll. Dabei wird die Softwarelizenz pro forma auf eine Jahr beschränkt, das Softwarehaus verlängert sie nach Hinweis des Anwenders jeweils um ein weiteres Jahr. Ein unbefristeter Freischaltcode für die Lizenz ist in einem Bankschließfach hinterlegt. Der Anwender kann so für den Fall, daß das Softwarehaus oder dessen Rechtsnachfolger den Code nicht mehr zur Verfügung stellen kann, die Software weiterhin zeitlich unbeschränkt nutzen.

Der Anwender ist nicht berechtigt, die Software an Dritte weiterzuveräußern oder zu vermieten, es sei denn, das Softwarehaus hat vorher zugestimmt. Im Falle des Zuwiderhandelns kann das Softwarehaus die Lizenz unverzüglich beenden. Nach einer solchen Beendigung ist die Software an das Softwarehaus zurückzugeben.

Hamburg, im Dezember 2001